# **DPS 8 Editor - Codes**

Copyright © 2022

# **Table of Contents**

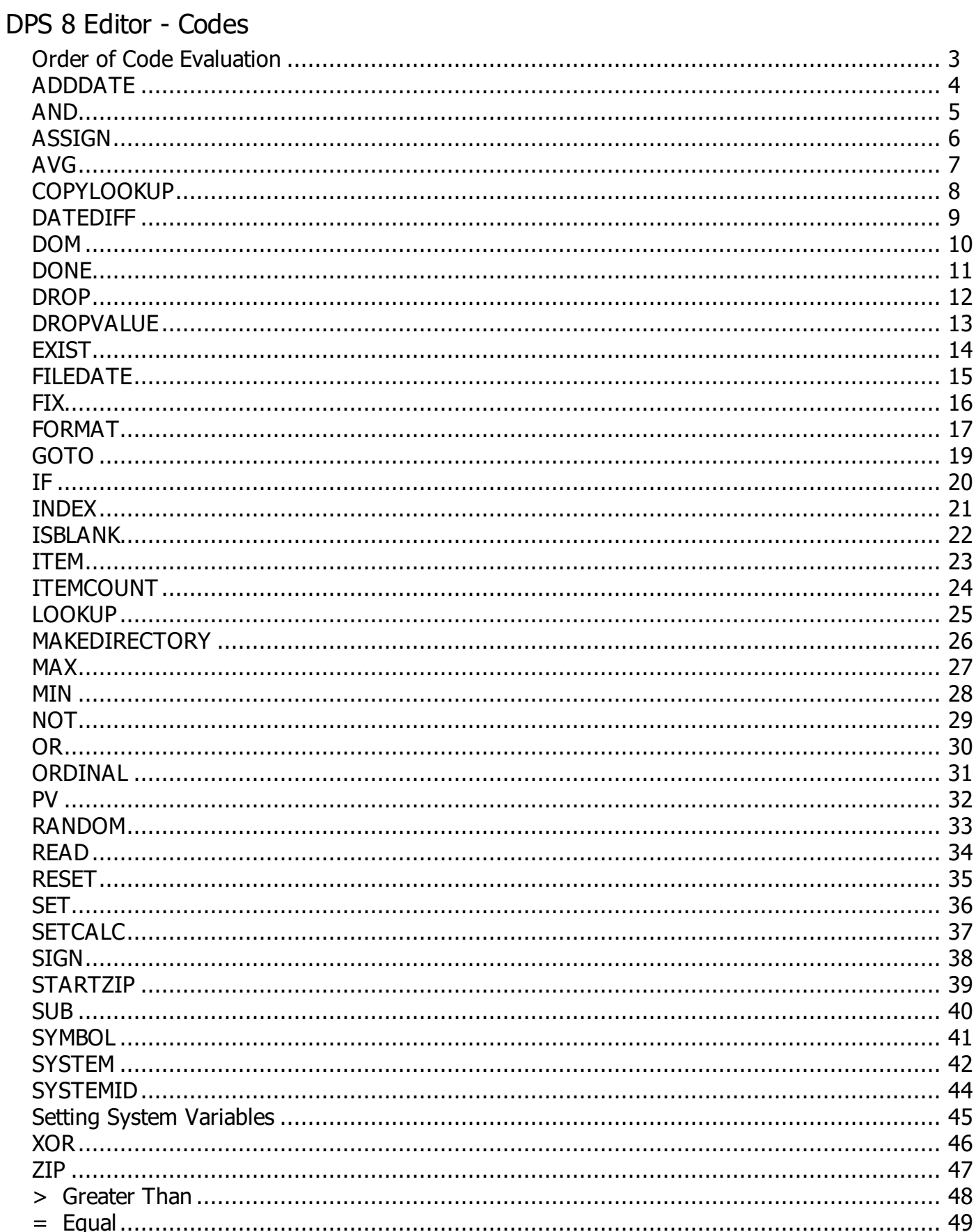

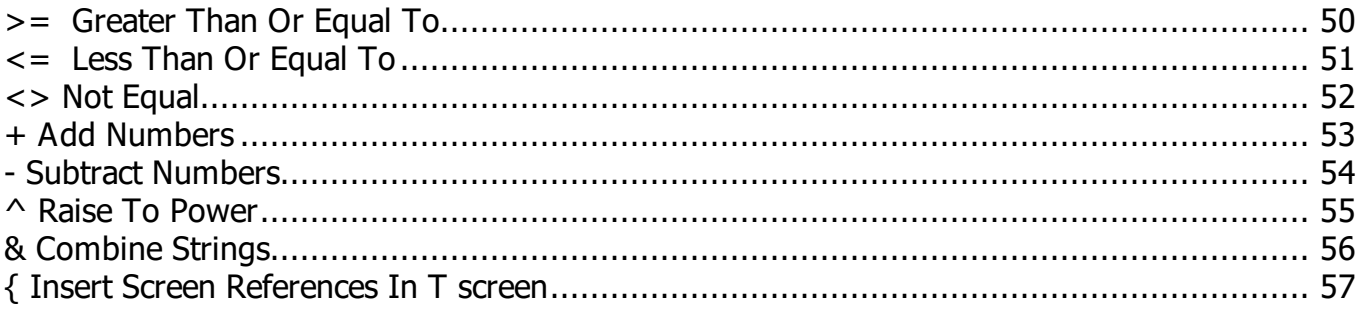

### <span id="page-3-0"></span>**Order of Code Evaluation**

- Code will be evaluated in the following order:
	- Code within (..) -- parentheses, including functions
	- $\wedge$  -- power
	- · \* and / -- multiply and divide
	- · + and -- add and subtract
	- $\alpha$  and  $>$  and  $>$  and  $=$  and  $\alpha$  and  $\alpha$  =  $\alpha$  less than and greater than and equal and greater than or equal and less than or equal
	- · AND and OR and XOR
- Within a given order the code is evaluated from left to right
- · For clarity and/or to change the order Code is evaluated, use parentheses in entering Code.
- · **Examples:**
	- $5^{\textdegree}$  5^6+4 will evaluate the same as (5^6)+4 but differently than  $5^{\textdegree}$ (6+4).
	- $O2.3=1$  OR O2.4=0 AND C2.2=1 will evaluate the same as  $(O2.3=1$  OR O2.4=0) AND  $(C2.2=1)$  but differently than  $(O2.3=1)$  OR  $(O2.4=0$  AND  $C2.2=1)$

DPS 8 Editor - Codes >

### <span id="page-4-0"></span>**ADDDATE**

#### · **Purpose:**

Assigns to a field a date with days, months or years added

#### · **Parameters:**

- · Original date
	- · Can be in any valid date format, such as January 1, 1995, 1/1/95, 01-01-1995
- · Number to be added to date
	- · May consist of other codes
	- · Must be an integer
	- · If is negative will subtract from date
	- ·
- Units to be added to dates
	- · Can be:
		- · DY-- Days
		- · MO -- Months
		- YR -- Years
		- May consist of other codes
- · Field to which revised date is assigned
- · **Examples:**
	- · **ADDDATE(N7.1,4,DY,N38.5)** -- Assigns to N38.5 the date in N7.1 increased by 4 days
	- · **ADDDATE(N7.1,3,MO,N2.1)** -- Assigns to N2.1 the date in N7.1 increased by 3 months

DPS 8 Editor - Codes >

### <span id="page-5-0"></span>**AND**

- · **Purpose:**
	- · If both formulas are true will evaluate as true

#### · **Formulas:**

- · May consist of other codes
- · Spaces must be before and after AND
- · **Examples:**
	- · **(N38.1=1) AND (N38.2=1)** -- Will evaluate as true if both N38.1=1 and N38.2=1
	- · **IF((ISBLANK(N395.1) AND (O1.1=1)),ASSIGN(N38.5,5))** -- Assigns to N38.5 the number 5 if both N395.1 is blank and  $O1.1=1$

DPS 8 Editor - Codes >

### <span id="page-6-0"></span>**ASSIGN**

#### · **Purpose:**

Assigns a value to a line of a screen

#### · **Parameters:**

- The screen line to which the value is to be assigned
	- · Can be any valid line on any type of screen -- N1.1, C2.1, O3.1 or T4.1
	- · Can be a counter -- D15
- The value which is to be assigned
- May consist of other codes

#### · **Examples:**

- · **ASSIGN(N51.3,(N121.1+30))** -- Assigns the value of N121.1 plus 30 to N51.3
- · **ASSIGN(C15.3,1)** -- Assigns 1 to C15.3
- · **ASSIGN(O2.1,0)** -- Assigns 0 to O2.1
- · **ASSIGN(T220.1,SUB(T220.1,SYMBOL("RETURN")," "))** -- Assigns to T220.1 the text of T220.1with a space replacing each hard return
- · **ASSIGN(D15,D15+1)** -- Assigns the value of counter D15 plus 1 to counter D15
- · **ASSIGN(N7.1,FORMAT(N5.1\*100,INT)/100)** -- Will assign to N7.1 the value of N5.1 rounded to 2 decimal points. So if N5.1 was 5.26984, the number 5.27 would be assigned to N7.1
- · **ASSIGN(C5.1,1)** -- Will select C5.1.
- · **ASSIGN(O15.2.0)** -- Will deselect O15.2
- · **ASSIGN(N576.2,""&"/var/lib/tomcat5/webapps/webdps/WEB-INF/main/clients/"&N576. 1)** -- Assigns to N576.2 the string plus the value of N576.1 Note you need the "" at the beginning if the string starts with a /

DPS 8 Editor - Codes >

### <span id="page-7-0"></span>**AVG**

- · **Purpose:**
	- · Returns the average of the values listed

#### · **Parameters:**

- · The items to be averaged
- · **Examples:**
	- · **AVG(30,N15.1,N20.3)** -- Returns the average of 30, N15.1 and N20.3
	- · **ASSIGN(N15.3, AVG(30,N15.1,N20.3))** -- Assigns to N15.3 the average of 30, N15.1 and N20.3

DPS 8 Editor - Codes >

### <span id="page-8-0"></span>**COPYLOOKUP**

- · **Purpose:**
	- · Copies the name lookup information from another client file to this client file
- · **Parameters:**
	- · The name and location of the file
- · **Examples:**
	- · **IF(NOT(ISBLANK(N1.1)),COPYLOOKUP(N1.1))** -- If N1.1 is not blank, copies the name lookup information from the client file designated in N1.1 to the current client file

DPS 8 Editor - Codes >

### <span id="page-9-0"></span>**DATEDIFF**

- · **Purpose:**
	- Returns the difference between 2 dates

#### · **Parameters:**

- · Beginning date
- · Ending date
- · Unit for date difference
	- · Can be DAYS, MONTHS or YEARS
- · **Examples:**
	- · **DATEDIFF("June 1, 1997","July 2,1998",DAYS)** -- Returns the number of days between the beginning and ending dates -- 396
	- · **DATEDIFF("July 31, 1998","June 30,1997",MONTHS)** -- Returns the number of months between the beginning and ending dates -- negative 13

DPS 8 Editor - Codes >

### <span id="page-10-0"></span>**DOM**

- · **Purpose:**
	- Returns the day of a month

#### · **Parameters:**

- · Original date
	- · Can be in any valid date format, such as January 1, 1995, 1/1/95, 01-01-1995
- · Day of the month to be returned
	- · Must be an integer
- Units to be selected
	- · May be: DAY-- Day, MON -- Monday, TUE -- Tuesday
- · **Examples:**
	- · **DOM(N7.1,15,DAY)** -- Returns the 15th of the month N7.1 -- If N7.1 is May 3, 1999 will return May 15, 1999
	- · **DOM(N7.1,99,DAY)** -- Returns the last day of the month N7.1 -- If N7.1 is May 3, 1999 will return May 31, 1999
	- · **ASSIGN(N38.5,DOM(N7.1,3,TUE))** -- Assigns to N38.5 the third Tuesday of the month N7.1

DPS 8 Editor - Codes >

### <span id="page-11-0"></span>**DONE**

- · **Purpose:**
	- · Is used to determine whether a user has clicked on the FINISH or PRODUCE button

#### · **Parameters:**

- · 0 -- Not used
- · **Examples:**
	- · **IF(DONE(0),GOTO(N19.1))** -- Will GOTO Screen N19 if the FINISH or PRODUCE button has been selected.
	- · **IF(NOT(DONE(0)),GOTO(N19.1))** -- Will GOTO Screen N19 if the FINISH or PRODUCE button has not been selected.

DPS 8 Editor - Codes >

### <span id="page-12-0"></span>**DROP**

#### · **Purpose:**

• Is used to create a drop down box when put in the lookup code of line on an N screen

#### · **Parameters:**

- Name of the table from which the drop down box data is to be created
- · Column (or first column) of the table to be used for the drop down box data
- Last column of the table to be used for the drop down box data -- Optional
- · Row of table to be used with multiple columns -- Optional

#### · **Examples:**

- **DROP("fabg",1)** -- The line on the N screen containing this as lookup code is a drop down box where the data is created from column 1 of table fabg.
- **DROP(N51.1,1)** -- The line on the N screen containing this as lookup code is a drop down box where the data is created from column 1 of table named in N51.1.
- · **DROP(N51.1,2,9,3)** -- The line on the N screen containing this as lookup code is a drop down box where the data is created from columns 2 through 9 of row 3 of table named in N51.1.
- · **DROP(N51.1,2,N5.1,1)** -- The line on the N screen containing this as lookup code is a drop down box where the data is created from columns 2 through the value of N5.1 of row 1 of table named in N51.1.
- **DROP(N51.1,2,D5,N3.1)** -- The line on the N screen containing this as lookup code is a drop down box where the data is created from columns 2 through the value of D5 of the row equal to value of N3.1 of table named in N51.1.

DPS 8 Editor - Codes >

### <span id="page-13-0"></span>**DROPVALUE**

#### · **Purpose:**

· Is to return the line of the drop down box selected on this screen

#### · **Parameters:**

- · Line of the screen containing the drop down box
- · If FIRST is used in the DROPARRAY, DROPVALUE must be reduced by 1 to calculate the correct value in the array of a data item selected
- · **Examples:**
	- · **ASSIGN(N15.2,DROPVALUE(N14.1))** -- Assigns to N15.2 the line selected in the drop down box on line 1 of this N14 screen.
	- · **ASSIGN(N15.2,(DROPVALUE(N14.1)-1))** -- Assigns to N15.2 the line selected in the drop down box on line 1 of this N14 screen if FIRST is designated in the DROPARRAY.

DPS 8 Editor - Codes >

### <span id="page-14-0"></span>**EXIST**

- · **Purpose:**
	- Returns true or false whether a files exists or not

#### · **Parameters:**

- · The name and location of the file
- · **Examples:**
	- · **IF(EXIST("c:/Program Files/DPSdev/files/document 1"),ASSIGN(N1.1,"Yes")** -- Will assign to N1.1 the string Yes if the file document 1 exist where indicated
	- · **IF(EXIST(N3.4),ASSIGN(N1.1,"Yes")** -- Will assign to N1.1 the string Yes if the file describe in N3.4 exist

DPS 8 Editor - Codes >

### <span id="page-15-0"></span>**FILEDATE**

#### · **Purpose:**

Returns the date of a file

#### · **Parameters:**

- · The name and location of the file -- is relative to the base directory
- · If the file does not exist, returns blank.

#### · **Examples:**

- · **FILEDATE("files/document 1")** -- Returns the date of the file document 1 as June 14, 2004
- · **FILEDATE("sponsors/demo\_ww10/lookup1/table\_1")** -- Returns the date of the file table\_1 as June 14, 2004
- · **FILEDATE(N12.1)** -- Returns the date of the file designate in N12.1 as June 14, 2004

DPS 8 Editor - Codes >

### <span id="page-16-0"></span>**FIX**

#### · **Purpose:**

· Returns the value with everything after the period removed

#### · **Parameters:**

- · The item to be examined
- · Does not round number
- · May be any type of positive or negative number
- · **Examples:**
	- · **FIX(-30.5)** -- Returns 30
	- · **ASSIGN(N15.3,FIX(.7596))** -- Assigns to N15.3 the value 0

DPS 8 Editor - Codes >

### <span id="page-17-0"></span>**FORMAT**

- Purpose:
	- Returns an item appropriately formatted
- · Parameters:
	- The item to be formatted
	- The item to be formatted must be consistent with the formatting to be applied
	- · The types of formatting to be applied
	- · Valid types of Formatting Code are:
		- · ALPHA ------------------ Alphabetic, not number
		- · STATE------------------ Name or abbreviation of a state
		- · COUNTY --------------- County without the word "county"
		- · ZIP----------------------- ZIP code with 5 numbers or 9 numbers with dash -- 50312 or 50312-4455
		- · POS---------------------- Positive number
		- NEG -------------------- Negative number is acceptable, but not required
		- · .00----------------------- Number -- 1222 becomes 1,222.00 which has 2 digits after decimal, commas are inserted and number is rounded
		- · .000 -------------------- Number -- 1222.1254 become 1,222.125 which has 3 digits after decimal, commas are inserted and number is rounded
		- · .0000 ------------------- Number-1222.12558 become 1,222.1256 which has 4 digits after decimal, commas are inserted and number is rounded
		- .00 --------------------- Number-.12 becomes 0.12 with leading 0 if appropriate, has 2 digits after decimal, commas are inserted and applies to other number formatting also
		- · .0??? -------------------- Number-1.20064 becomes 1.2006 -- 1.21 becomes 1.21 -- 1 becomes 1.0 and can have different number of 0's and of ?'s, always has number of digits equal to 0 after decimal, has number digits user entered equal to ? after decimal, commas are inserted and number is rounded
		- · CUR --------------------- Currency which just adds \$ before the number
		- INT---------------------- Integer -- 1125.25 becomes 1,125 where no numbers after decimal and commas are inserted, number is rounded and may not be used with PCT
		- · PCT---------------------- Percentage -- .05 becomes 5% where % is added after the number, commas are inserted, 3.00% is equal to .03 in calculations and MIN-MAX code and INT may not be used with PCT
		- · ORDINAL--------------- Integer converted to ordinal (fifth, twentieth, etc.)
		- · DAY --------------------- Day of week or abbreviation
		- · MONTH ---------------- Month or abbreviation
		- · YEAR-------------------- Year or abbreviation -- 4 numbers
		- · DATE-------------------- Date or abbreviation
		- · TIME-------------------- Time of day or abbreviation
		- · LC------------------------ Word(s) all in lower case unless they are entered as mixed case
		- · CAPS -------------------- Word(s) all capitalized
		- · UL------------------------ Word(s) are used exactly as entered -- not automatically capitalized
		- PROPER ---------------- Word(s) are converted as if they were entered by the user (First

letter of each word is capitalized if all letters are either lower or upper case). Capitalization is unchanged if both upper and lower case letters are used.

- REQ -------------------- Answer to this line is required for the document and if blank, missing information symbol will be inserted during processing
- SSN---------------------- Social security number where dashes are put in the correct places --123-45-6789 and checks to make sure nine numbers were entered
- · ID------------------------ Federal identification number where dashes are put after the second number -- 12-3456789 and checks to make sure nine numbers were entered
- · PHONE------------------ Phone number with or without area code -- 279-5502 or 515-279-5502
- · DATEXX ---------------- Date converted to numerical system with dashes -- 12-15-20
- · STATEXX -------------- Two letter abbreviation of the state name -- IA
- · MONTHXX------------- Numerical equivalent of month -- 12
- MONTHDAY----------- Numerical equivalent of month with last day of that month -- 12-31
- · Examples:
	- FORMAT(N10.1, POS, INT) -- Returns N10.1 formatted as a positive integer
	- ASSIGN(N15.3,FORMAT(N15.3,LC,STATEXX)) -- Assigns to N15.3 the text in N15.3, formatted as an abbreviation of a state in lower case
	- ASSIGN(N15.3, FORMAT(10, SPINT, PROPER) -- Assigns to N15.3 the number 10 converted to a spelled out integer with normal capitalization -- Ten

DPS 8 Editor - Codes >

### <span id="page-19-0"></span>**GOTO**

#### · **Purpose:**

· Is to go to a screen which in not immediately following the screen on which the code is located

#### · **Parameters:**

- · The screen to which you go to after this screen
- · Can be any valid screen -- N1.1, C2.3, O3.4 or T4.1
- · Line reference is not relevant
- · **Examples:**
	- · **GOTO(N4.1)** -- Go to screen N4 after this screen

DPS 8 Editor - Codes >

- <span id="page-20-0"></span>· **Purpose:**
	- · Executes second code if first formula is true

#### · **Parameters:**

- · The formula to be evaluated
- · The code to be executed
- · **Examples:**
	- · **IF((N2.1="Iowa"),ASSIGN(N2.3,1))** -- Assigns the value 1 to N2.3 if N2.1 is equal to "Iowa"
	- · **IF(((O15.4=1) AND (O16.2=1)),ASSIGN(N35.3,MAX((N55.1\*N34.1),N35.4)))** -- Assigns to N35.3 the maximum of N55.1 times N34.1 or N35.4 if O15.4=1 and O16.2=1

DPS 8 Editor - Codes >

### <span id="page-21-0"></span>**INDEX**

#### · **Purpose:**

· Returns the number in the array where a string is found

#### · **Parameters:**

- · The array to be examined
- · The string
- · **Examples:**
	- · **INDEX(N1.2,N14.2)** -- Returns the column of N1 that contains value of N14.2 in row 2. Returns 0 if the value of N14.2 is not in row 2.
	- · **INDEX(N1.0.3,2)** -- Returns the row of N1 that contains a 2 in column 3. Returns 0 if 2 is not in column 3.

DPS 8 Editor - Codes >

### <span id="page-22-0"></span>**ISBLANK**

- · **Purpose:**
	- · If the item is blank, will evaluate as true

#### · **Parameters:**

- · Item to be evaluated
- · May be any type of word or number
- · **Examples:**
	- · **ISBLANK(N28.5)** -- Will evaluate as true if N28.5 is blank
	- **IF(ISBLANK(N28.5),ASSIGN(N28.5,N15.1))** -- Assigns to N28.5 the value of N15.1 if N28.5 is blank
	- · **IF(N28.5="",ASSIGN(N28.5,N15.1))** -- Assigns to N28.5 the value of N15.1 if N28.5 is blank

DPS 8 Editor - Codes >

### <span id="page-23-0"></span>**ITEM**

#### · **Purpose:**

Returns a word out of another word or sentence

#### · **Parameters:**

- · The word or sentence to be examined
- · The separator to be used in determining words
	- · If omitted assumed to be a blank
- The number of the word to be selected
	- · If omitted assumed to be 1
- · **Examples:**
	- · **ITEM("W. Kendall Brown," ",2)** -- Returns the second word as separated by spaces -- Kendall
	- · **ITEM("11/22/98,"/",2)** -- Returns the second word as separated by slashes -- 22
	- · **ASSIGN(N1.1,ITEM("one/two/three",/,D15)** -- Returns the word selected by counter D15 as separated by slashes

DPS 8 Editor - Codes >

### <span id="page-24-0"></span>**ITEMCOUNT**

- · **Purpose:**
	- Returns the number of words in another word or sentence

#### · **Parameters:**

- · The word or sentence to be examined
- · The separator to be used in determining the number of words
	- If omitted assumed to be a blank
- · **Examples:**
	- · **ITEMCOUNT("W. Kendall Brown," ")** -- Returns the number of words as separated by spaces -- 3
	- · **ITEMCOUNT("W. Kendall Brown)** -- Returns the number of words as separated by spaces -- 3
	- · **ASSIGN(N1.1,ITEM(N2.1," ",ITEMCOUNT(N2.1," ")))** -- Assigns to N1.1 the last word of N2.1 as separated by spaces

DPS 8 Editor - Codes >

## <span id="page-25-0"></span>**LOOKUP**

#### · **Purpose:**

Returns a value from a lookup table

#### · **Parameters:**

- The value to be looked up
	- · If it is "Row 3", will lookup that row
- The column of the lookup table to be examined
	- · Must evaluate to be an integer
- The column of the lookup table containing the value to be returned
	- · Must evaluate to be an integer
- The name of the lookup table
	- · The name must be in the keyword.ini file, be a reference to an N screen (like N14.2) or be enclosed in quotes (like"SPONSOR")
- See Lookup tables for the names of the various lookup tables
- See Lookup tables for information regarding the rows and columns of the various lookup tables

#### · **Examples:**

- · **LOOKUP(N10.1,1,3,LIFE\_1)** -- Returns the value from lookup table LIFE\_1 contained in column 3 of the row in which the column 1 number is equal to or just less than the value of N10.1
- · **ASSIGN(N5.1,LOOKUP(O1.1,1,3,PRONOUN))** -- Pronouns are determined after the user enters the gender of the client, by using the ASSIGN and LOOKUP codes on a visible or invisible screen. This code assigns to N5.1 the value from lookup table PRONOUN contained in column 3 of the row in which the column 1 number is equal to or just less than the value of O1.1
- · **ASSIGN(N15.3, LOOKUP(SYSTEM(8),1,11,STATE))** -- State variables are by using the ASSIGN and LOOKUP codes on a visible or invisible screen. This code assigns to N15.3 the value from lookup table STATE contained in column 11 of the row in which the column 1 number is equal to or just less than the value of SYSTEM(8)
- · **LOOKUP(N27.5,4,5,FET)** -- Returns the value from lookup table FET contained in column 5 of the row in which the column 4 number is equal to or just less than the value of N27.5
- · **LOOKUP("Row 3",1,5,N5.1)** -- Returns the value from lookup table (with the name in N5.1) contained in column 5 of row 3. Parameter # 2 is not used.

#### DPS 8 Editor - Codes >

### <span id="page-26-0"></span>**MAKEDIRECTORY**

- · **Purpose:**
	- · Creates a directory if one does not already exist
- · **Parameters:**
	- · Name of directory to be created
- · **Examples:**
	- · **[MAKEDIRECTORY:fabg]** -- A new directory called fabg is created if it does not already exist.

DPS 8 Editor - Codes >

### <span id="page-27-0"></span>**MAX**

- · **Purpose:**
	- · Returns the highest/maximum of the values listed

#### · **Parameters:**

- · One of the items to be compared
- · Other items to be compared
- · **Examples:**
	- · **MAX(30,N15.1,N20.3)** -- Returns the highest of 30, N15.1 and N20.3
	- · **ASSIGN(N15.3, MAX(30,N15.1,N20.3))** -- Assigns to N15.3 the maximum of 30, N15.1 and N20.3

DPS 8 Editor - Codes >

### <span id="page-28-0"></span>**MIN**

- · **Purpose:**
	- · Returns the lowest/minimum of the values listed

#### · **Parameters:**

- · One of the items to be compared
- · Other items to be compared
- · **Examples:**
	- · **MIN(30,N15.1,N20.3)** -- Returns the lowest of 30, N15.1 and N20.3
	- · **ASSIGN(N15.3, MIN(30,N15.1,N20.3))** -- Assigns to N15.3 the minimum of 30, N15.1 and N20.3

DPS 8 Editor - Codes >

### <span id="page-29-0"></span>**NOT**

- · **Purpose:**
	- · If formula is not true, will evaluate as true

#### · **Parameters:**

- · Item to be evaluated
- · **Examples:**
	- **NOT(ISBLANK(N28.5))** -- Will evaluate as true if N28.5 is not blank
	- · **IF(NOT(ISBLANK(N28.5)),ASSIGN(N28.5,""))** -- Assigns to N28.5 a blank value if N28.5 is not blank
	- · **IF(N28.5<>"",ASSIGN(N28.5,""))** -- Assigns to N28.5 a blank value if N28.5 is not blank
	- · **NOT(O1.1=1)** -- Will evaluate as true if O1.1 is not equal to 1

DPS 8 Editor - Codes >

- <span id="page-30-0"></span>· **Purpose:**
	- · If either formula is true will evaluate as true
- · **Formulas:**
	- · Spaces must be before and after OR
- · **Examples:**
	- · **(N38.1=1) OR (N38.2=1)** -- Will evaluate as true if either N38.1=1 or N38.2=1 is true
	- · **IF((ISBLANK(N395.1) OR (O1.1=1)),ASSIGN(N38.5,5))** -- Assigns to N38.5 the number 5 if either N395.1 is blank or O1.1=1

DPS 8 Editor - Codes >

### <span id="page-31-0"></span>**ORDINAL**

- · **Purpose:**
	- · Returns an ordinal of a positive integer

#### · **Parameters:**

- · The integer
- · Must be a positive integer
- · **Examples:**
	- · **ORDINAL(30)** -- Returns Thirtieth
	- · **ORDINAL(N5.1)** -- Returns Fifth if N5.1 is 5

DPS 8 Editor - Codes >

#### · **Purpose:**

<span id="page-32-0"></span>Returns the present value of a stream of payments

#### · **Parameters:**

- Interest rate per period to be used in the calculation
	- · May be any type of positive number
- Number of periods to be used in the calculation
	- · May be any type of positive number
- Amount of payment for each period
	- · May be any type of positive number
- Future value at end of payment period
	- · Assumed to be zero if no number is entered
- · Type
	- · 0 is payment at end of period
	- · 1 is payment at beginning of period
	- · Assumed to be 0 if no number is entered

#### · **Examples:**

- · **PV(N45.2,N45.1,N44.1,0,1)** -- Returns the present value of N44.1 paid for N45.1 periods at N45.2 interest rate per period when the future value at the end of the payment period is zero and all payments are made at the end of the period
- · **ASSIGN(N19.1,FORMAT(PV(N45.2,N45.1,N44.1),INT,CUR))** -- Assigns to N19.1, the present value of N44.1 paid for N45.1 periods at N45.2 interest rate per period when the future value at the end of the payment period is zero and all payments are made at the beginning of the period, formatted as an integer with a \$

#### DPS 8 Editor - Codes >

### <span id="page-33-0"></span>**RANDOM**

- · **Purpose:**
	- · Returns a random number
- · **Parameters:**
	- · Lowest random number
	- · Highest random number
- · **Examples:**
	- · **ASSIGN(N15.1,RANDOM(1,8))** -- Assigns to N15.1 a random number from 1 to 8

DPS 8 Editor - Codes >

### <span id="page-34-0"></span>**READ**

#### · **Purpose:**

· Is used to read information from another data file

#### · **Parameters:**

- · Type of other data file
- · Filename
- · Module
- · Screen reference

#### · **Examples:**

- · **ASSIGN(N12.2,READ("DPS","testclient.client","AR03","N15.2"))** -- The data in screen N15.2 of DPS file testclient.client in module AR03 would be assigned to N12.2.
- · **ASSIGN(N12.2,READ("DPS","testclient.client","SHARED","N15.2"))** -- The data in shared data N15.2 of DPS file testclient. would be assigned to N12.2.

DPS 8 Editor - Codes >

### <span id="page-35-0"></span>**RESET**

- · **Purpose:**
	- · Resets the value of a counter
- · **Parameters:**
	- · Counter to be reset
- · **Examples:**
	- · **RESET (D15)** -- Assigns to D15 the original value of D15 before it was decremented

DPS 8 Editor - Codes >

### <span id="page-36-0"></span>**SET**

- · **Purpose:**
	- · Sets the value of a counter
- · **Parameters:**
	- · Counter to be set
	- · Counter will be set at:
		- · N screen Number of lines which are not blank
		- · C screen Number of lines checked
		- · O screen Number of the line checked
- · **Examples:**
	- · **SET (D15)** -- Assigns to D15 the number determined above

DPS 8 Editor - Codes >

### <span id="page-37-0"></span>**SETCALC**

#### · **Purpose:**

· Sets the calculate to screen to the current screen so calculations are made on that and subsequent screen regardless of whether changes are made or not

#### · **Parameters:**

- · None
- Is put in the FORMAT code of the first line of any screen type
- · The screen must be visible for the code to execute
- · To eliminate errors in loops when using outline must have SETCALC on all last visible screen(s) before the loop

#### · **Examples:**

- · **SETCALC** -- Sets the calculate to screen to the current screen
- · **REQ,INT,SETCALC** -- Entry is formatted as required and integer as well as resetting the calculate to screen to the current screen

DPS 8 Editor - Codes >

### <span id="page-38-0"></span>**SIGN**

#### · **Purpose:**

· Returns the negative value of the number listed

#### · **Parameters:**

- · The number listed
- · May be any type of positive or negative number
- · **Examples:**
	- · **SIGN(-30.5)** -- Returns the negative of -30.5 or 30.5
	- · **ASSIGN(N15.3,SIGN((30+(N15.1/N20.3))))** -- Assigns to N15.3 the negative of 30 plus N15.1 divided by N20.3

DPS 8 Editor - Codes >

### <span id="page-39-0"></span>**STARTZIP**

#### · **Purpose:**

· Begins creation of a ZIP file and clears all files previously in any ZIP file

#### · **Parameters:**

- · The name of the ZIP file
- · Is located in code in processing
- · When used on the web a button to download ZIP file will show on left side when processing is completed. When used on a PC the ZIP file is put on the desktop.
- · **Examples:**
	- · **STARTZIP(N15.1)** -- Begins a ZIP file with the name in N15.1 such as "secure\_file\_system.zip"

DPS 8 Editor - Codes >

### <span id="page-40-0"></span>**SUB**

- · **Purpose:**
	- Returns text with a substitution

#### · **Parameters:**

- · The text to be examined
- · The text to be replaced
- · The replacement text
- · **Examples:**
	- · **SUB("W. Kendall Brown,". ","++")** -- Returns the text "W++ Kendall Brown"
	- · **ASSIGN(N1.1,SUB(N1.1,"@","at")** -- Assigns to N1.1 the text of N1.1 with "at" replacing "@"
	- · **ASSIGN(T220.1,SUB(T220.1,SYMBOL("RETURN")," "))** -- Assigns to T220.1 the text of T220.1 with a space replacing each hard return

DPS 8 Editor - Codes >

### <span id="page-41-0"></span>**SYMBOL**

- · **Purpose:**
	- · Allows access to special keystrokes

#### · **Parameters:**

- · The keystroke to be accessed
- · Keystrokes which may be accessed include:
	- RETURN Hard return (actually searching for XML code <HardReturn/>)
	- · © Copyright
	- · ® Trademark
	- · § Section
	- · ¶ Paragraph
- · **Examples:**
	- · **ASSIGN(T220.1,SUB(T220.1,SYMBOL("RETURN")," "))** -- Assigns to T220.1 the text of T220.1 with a space replacing each hard return

DPS 8 Editor - Codes >

### <span id="page-42-0"></span>**SYSTEM**

#### · **Purpose:**

· Returns the value of the system variable

#### · **Parameters:**

- · # 1 The number of the system variable to be returned
- · May consist of other codes
- · Must evaluate to a positive integer

#### · **System Information includes:**

#### **No. Description Example**

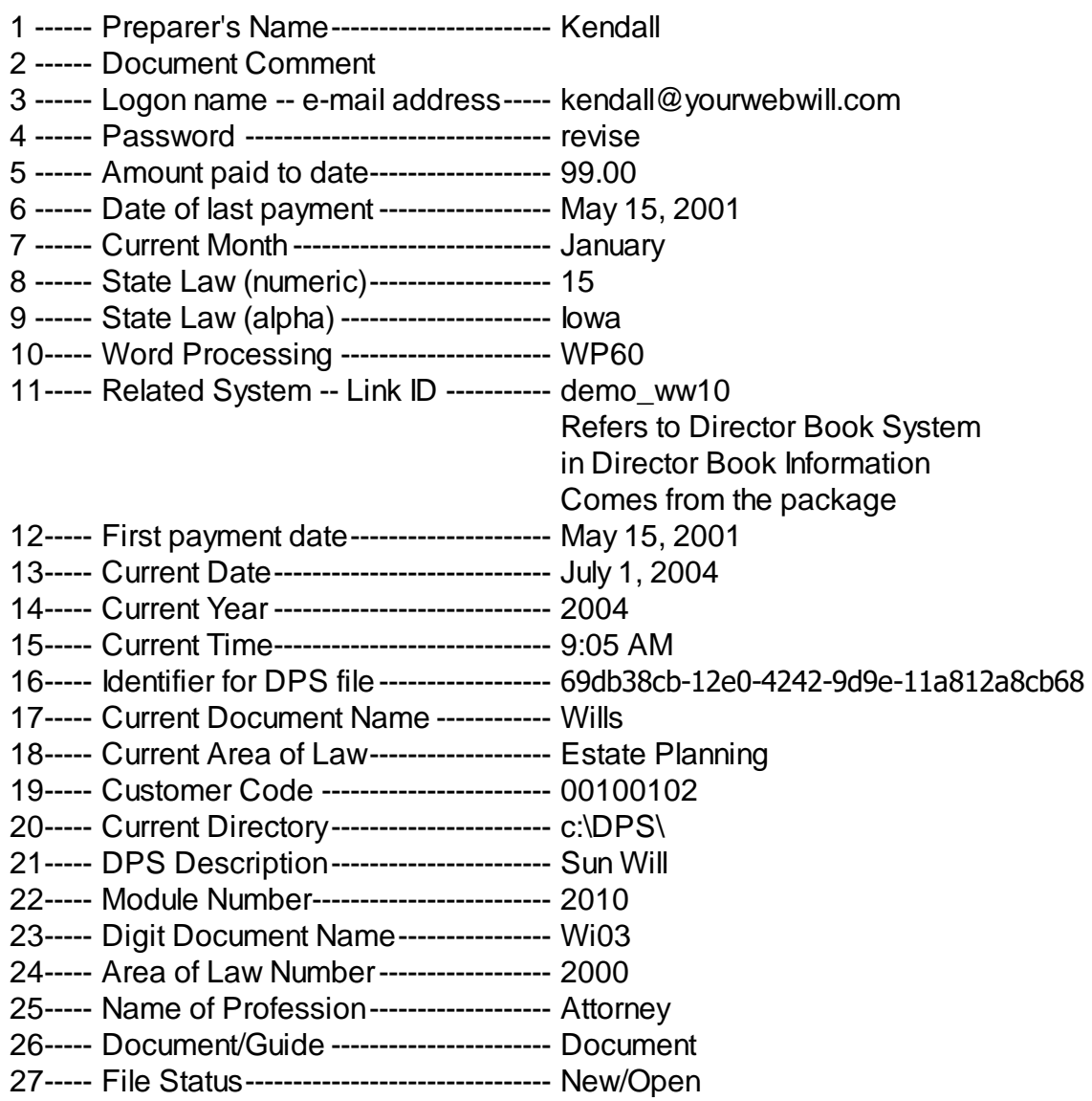

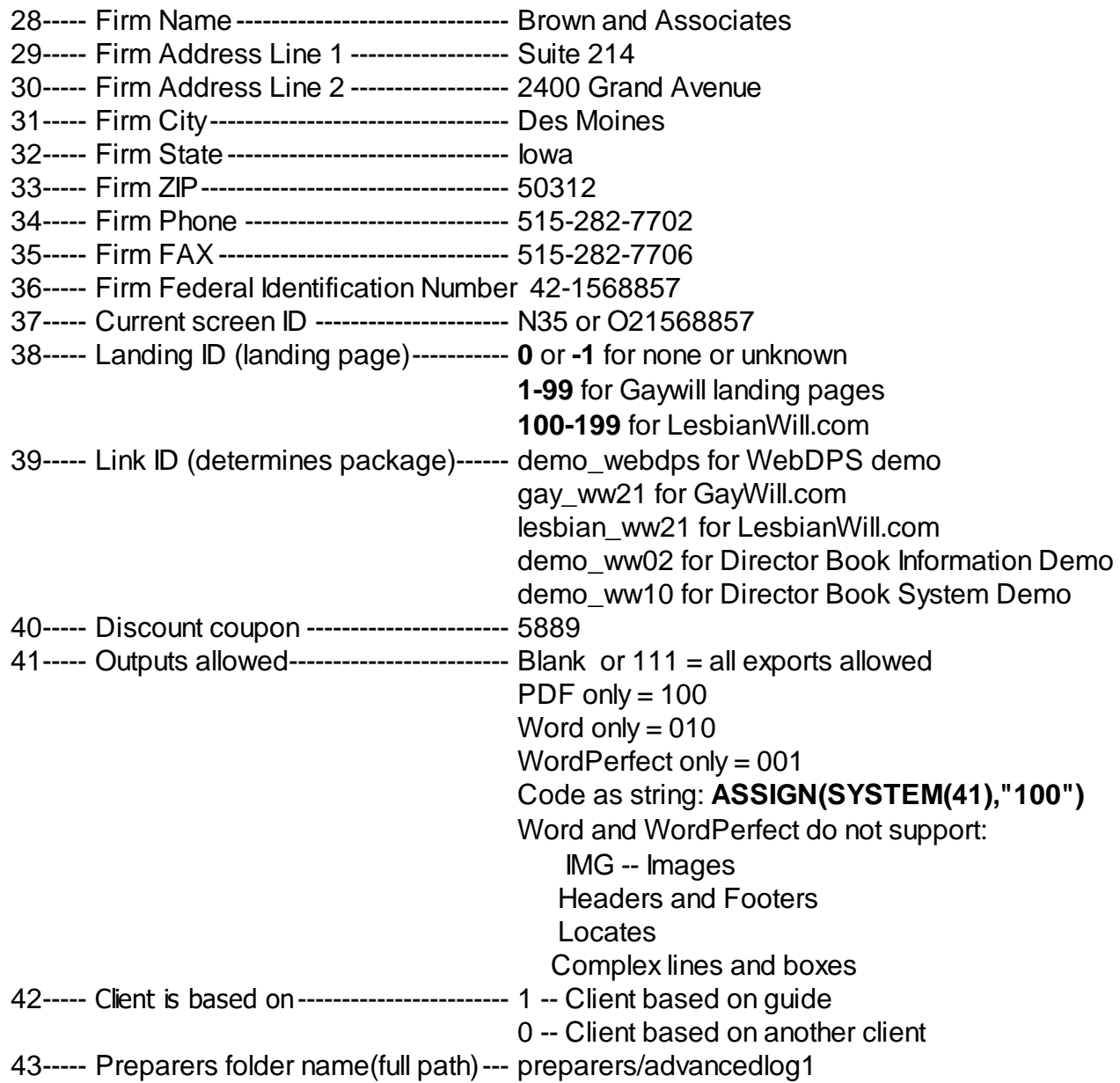

#### · **Examples:**

- · **SYSTEM(8)** -- Returns the value of System Variable 8
- · **ASSIGN(N15.3, SYSTEM(8))** -- Assigns to N15.3 the value of System Variable 8
- · **ASSIGN(SYSTEM(40),N15.3)** -- Assigns to System Variable 40 the value of N15.3

DPS 8 Editor - Codes >

### <span id="page-44-0"></span>**SYSTEMID**

#### · **Purpose:**

- · To set a system variable which is generally set by the web site
- · Is used to when testing a module which will be run only on the web

#### · **Parameters:**

- · The system variable to be set
- · The value of that system variable
- · Each system variable to be set should be separated by a | ( a pipe)
- · It is to be entered in the comment field for a client

#### · **Examples:**

· **SYSTEMID3:kendall@DPS.com|SYSTEMID39:demo\_ww01** -- Sets the login name -- SYSTEM(3) to kendall@DPS.com and sets the Sponsor ID -- SYSTEM(39) to demo\_ww01

DPS 8 Editor - Codes >

### <span id="page-45-0"></span>**Setting System Variables**

#### · **Purpose:**

- · To set a system variable which is generally set by the web site
- · Is used to when testing a module which will be run only on the web

#### · **Parameters:**

- $\cdot$  # 1 The system variable to be set
- · # 2 The value of that system variable
- · May consist of other codes
- · Each system variable to be set should be separated by a | ( a pipe)
- · It is to be entered in the comment field for a client
- · **Examples:**
	- · **SYSTEMID3:kendall@DPS.com|SYSTEMID39:demo\_ww01** -- Sets the login name -- SYSTEM(3) to kendall@DPS.com and sets the Sponsor ID -- SYSTEM(39) to demo\_ww01

DPS 8 Editor - Codes >

### <span id="page-46-0"></span>**XOR**

- · **Purpose:**
	- · If either formula but not both are true will evaluate as true
- · **Formulas:**
	- · Spaces must be before and after XOR
- · **Examples:**
	- · **(N38.1=1) XOR (N38.2=1)** -- Will evaluate as true if either N38.1=1 or N38.2=1 is true, but not both
	- · **IF((ISBLANK(N395.1) XOR (O1.1=1)),ASSIGN(N38.5,5))** -- Assigns to N38.5 the number 5 if either N395.1 is blank or O1.1=1, but not both

DPS 8 Editor - Codes >

### <span id="page-47-0"></span>**ZIP**

#### · **Purpose:**

· Adds files to a ZIP file

#### · **Parameters:**

- · The name of the file to be added to the ZIP file
- · Is located in code in processing after STARTZIP defines the name of the ZIP file
- · The filename is relative to the main DPS directory. On the web it should be like "sponsors/demo\_ww10/files/moose.doc"
- · **Examples:**
	- · **ZIP(N15.1)** -- Adds the file with the name in N15.1 to the ZIP file.

DPS 8 Editor - Codes >

### <span id="page-48-0"></span>**> Greater Than**

#### · **Purpose:**

- · If the first number is greater than the second will evaluate as true
- · **Formulas:**
	- · May be any type of positive or negative number
- · **Examples:**
	- · **(N38.1>N38.2)** -- Will evaluate as true if N38.1 is greater than N38.2
	- · **IF((N395.1>1.25),ASSIGN(N38.5,5))** -- Assigns to N38.5 the number 5 if N395.1 is greater than 1.25

DPS 8 Editor - Codes >

### <span id="page-49-0"></span>**= Equal**

#### · **Purpose:**

· If the first word(s) or number is equal to the second will evaluate as true

#### · **Formulas:**

- · May be words
- · May be any type of positive or negative number

#### · **Examples:**

- · **(N38.1=N38.2)** -- Will evaluate as true if N38.1 is equal to N38.2
- · **IF((N395.1="Iowa"),ASSIGN(N38.5,5))** -- Assigns to N38.5 the number 5 if N395.1 is equal to "Iowa"
- · **IF((N395.1=1.25),ASSIGN(N38.5,5))** -- Assigns to N38.5 the number 5 if N395.1 is equal to 1.25
- · **(1=2)** -- Will always evaluate as false

DPS 8 Editor - Codes >

### <span id="page-50-0"></span>**>= Greater Than Or Equal To**

- · **Purpose:**
	- · If the first number is greater than or equal to the second will evaluate as true
- · **Formulas:**
	- · May be any type of positive or negative number
- · **Examples:**
	- · **(N38.1>=N38.2)** -- Will evaluate as true if N38.1 is greater than or equal to N38.2
	- · **IF((N395.1>=1.25),ASSIGN(N38.5,5))** -- Assigns to N38.5 the number 5 if N395.1 is greater than or equal to 1.25

DPS 8 Editor - Codes >

# <span id="page-51-0"></span>**<= Less Than Or Equal To**

- · **Purpose:**
	- · If the first number is less than or equal to the second will evaluate as true
- · **Formulas:**
	- · May be any type of positive or negative number
- · **Examples:**

·

- · **(N38.1<=N38.2)** -- Will evaluate as true if N38.1 is less than or equal to N38.2
- · **IF((N395.1<=1.25),ASSIGN(N38.5,5))** -- Assigns to N38.5 the number 5 if N395.1 is less than or equal to 1.25

DPS 8 Editor - Codes >

### <span id="page-52-0"></span>**<> Not Equal**

#### · **Purpose:**

· If the first word(s) or number is not equal to the second will evaluate as true

#### · **Formulas:**

- · May be words
- · May be any type of positive or negative number
- · **Examples:**
	- · **(N38.1<>N38.2)** -- Will evaluate as true if N38.1 is not equal to N38.2
	- · **IF((N395.1<>"Iowa"),ASSIGN(N38.5,5))** -- Assigns to N38.5 the number 5 if N395.1 is not equal to "Iowa"
	- · **IF((N395.1<>1.25),ASSIGN(N38.5,5))** -- Assigns to N38.5 the number 5 if N395.1 is not equal to 1.25

DPS 8 Editor - Codes >

### <span id="page-53-0"></span>**+ Add Numbers**

- · **Purpose:**
	- · Adds 2 numbers together
- · **Formulas:**
	- · May be any type of positive or negative number
- · **Examples:**
	- · **(N3.5+1.25)** -- Returns the sum of N3.5 plus 1.25
	- · **ASSIGN(N38.5,(N3.5+N1.1))** -- Assigns to N38.5 the sum of N3.5 and N1.1

DPS 8 Editor - Codes >

# <span id="page-54-0"></span>**- Subtract Numbers**

- · **Purpose:**
	- · Subtract one number from another
- · **Formulas:**
	- · May be any type of positive or negative number
- · **Examples:**
	- · **(N3.5-1.25)** -- Returns the N3.5 less 1.25
	- · **ASSIGN(N38.5,(N3.5+1))** -- Assigns to N38.5 the value of N38.1 less N1.1

DPS 8 Editor - Codes >

### <span id="page-55-0"></span>**^ Raise To Power**

#### · **Purpose:**

· Raises the first number to the second number power

#### · **Formulas:**

- · The first number may be any type of positive or negative number
- · The second number must be a positive integer
- · **Examples:**
	- · **(N3.5^5)** -- Returns the N3.5 raised to the power 5
	- · **ASSIGN(N38.5,(N3.5^N1.1))** -- Assigns to N38.5 the value of N3.5 raised to the power N1.1

DPS 8 Editor - Codes >

### <span id="page-56-0"></span>**& Combine Strings**

- · **Purpose:**
	- · Combine strings
	- · Combines letters, words or sentences

#### · **Formulas:**

- · Must be strings
- · **Examples:**
	- · **("Happy"&" "&"Birthday")** -- Returns "Happy Birthday"
	- · **ASSIGN(N38.5,("Happy"&" "&"Birthday"))** -- Assigns to N38.5 "Happy Birthday"
	- · **ASSIGN(N38.5,(N4.2&" Hi"))**

DPS 8 Editor - Codes >

- <span id="page-57-0"></span>· **Purpose:**
	- · To insert screen references on T screens for output to tables for use in other modules
- · **Examples:**
	- · **{This is the name: [Field:N1001.2]** -- If this is entered as the first character in a T screen the variable N1001.2 is used and not converted to the data in N1001.2. Therefor, if it is outputted to a table for use in a related module, when it is inserted in the document (or an email) in the other module it will put the data in N1001.2 into that document when produced.

DPS 8 Editor - Codes >